# Резервирование радиоканала на основе OSPF

Успешно сдайте бесплатный сертификационный экзамен в Академии "Инфинет" и получите статус сертифицированного инженера Инфинет. ∽

[Пройти сертификационный экзамен](https://academy.infinetwireless.com/ru/certifications/exams) 

- [Описание](#page-0-0)
- [Пример конфигурации](#page-0-1)

#### Внимание ⊕

Конфигурации из сценариев ниже являются примерами, которые демонстрируют потенциальные возможности оборудования "Инфинет". Конфигурации могут изменяться в зависимости от модели и версии прошивки, поэтому не рекомендуем полностью копировать данные решения на используемое оборудование.

### <span id="page-0-0"></span>Описание

Оборудование "Инфинет" семейства Vector 5, Vector 6 и Vector 70 не обладает программным функционалом резервирования каналов связи. Однако, с помощью использования сторонних устройств на основе общедоступных технологий можно создать два канала связи, которые полностью будут соответствовать понятию "горячий резерв", а так же, благодаря протоколу OSPF, могут участвовать в передаче данных.

На маршрутизаторах организуется два непосредственно соединенных канала по протоколу OSPF. В случае, если используется ECMP OSPF, то трафик будет балансироваться между двумя каналами связи, увеличивая их общую пропускную способность, а при обрыве одного из них полностью перейдет на второй канал. Изменяя стоимость каждого из каналов, можно определить направление трафика.

К сожалению, в таком случае использование одной частоты для двух пар устройств нежелательно.

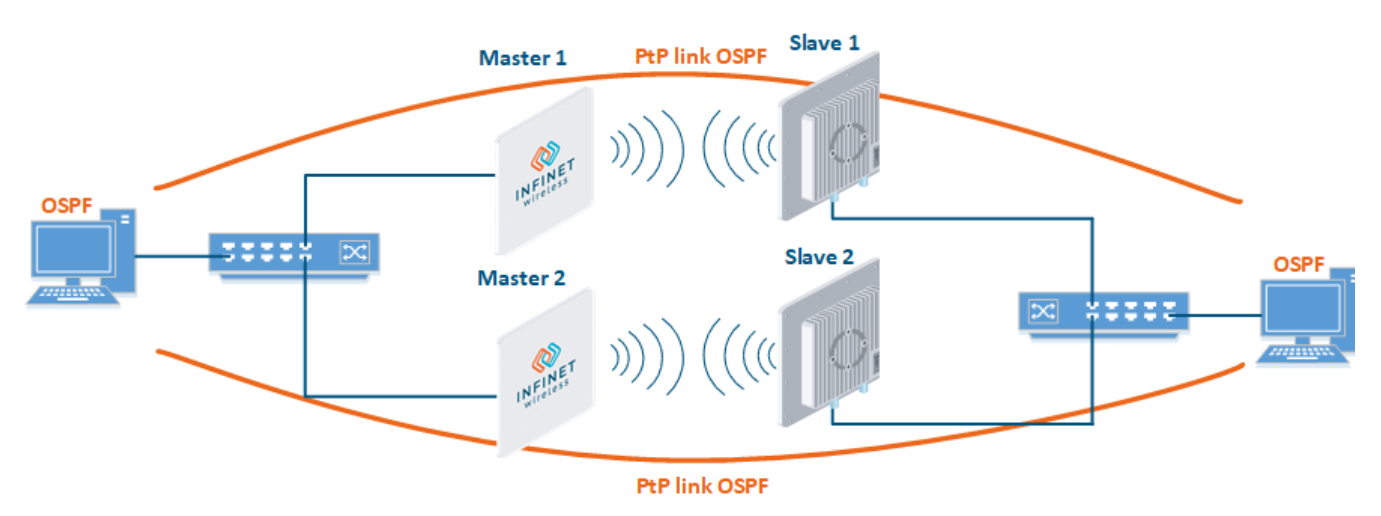

#### Концептуальная схема

## <span id="page-0-1"></span>Пример конфигурации

- Настроить устройства Master 1 и Slave 1 в качестве основного радиоканала, используя следующие параметры:
	- Центральная частота нисходящего потока: 5055 МГц;
	- Центральная частота восходящего потока: 5055 МГц (только для устройства Master);
	- $\bullet$ Ширина канала: 40 МГц;
	- Длина кадра: 5 мс;
	- Ключ доступа: 9876.
- Настроить устройства Master 2 и Slave 2 в качестве резервного радиоканала, используя следующие параметры:
	- Центральная частота нисходящего потока: 5155 МГц;
	- Центральная частота восходящего потока: 5155 МГц (только для устройства Master);

Title

- Ширина канала: 40 МГц;
- Длина кадра: 5 мс;
- Ключ доступа: 6789.
- Настроить OSPF на вышестоящем оборудовании (в пример не входит).